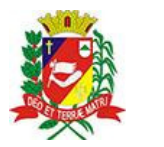

## Diário Oficial de Assis

Prefeitura Municipal de Assis-SP Diario criado pela Lei Municipal 6293/2017 www.assis.sp.gov.br

Assis, 1 de fevereiro de 2023

Página 12

Ano XIX - Edição Nº 3644

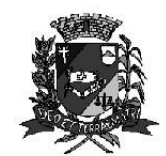

Secretaria Municipal de Assistência Social

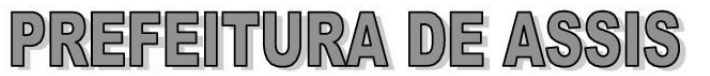

Paco Municipal "Prof<sup>a</sup> Judith de Oliveira Garcez" Secretaria Municipal de Assistência Social

Extrato do Termo de Colaboração SMAS nº09/2023.

UNIDADE: MUNICÍPIO DE ASSIS; ORGANIZAÇÃO DA SOCIEDADE CIVIL-FUNDAÇÃO FUTURO, inscrita no CNPJ sob nº 03.586.496/0001-15; **OBJETO:** Disponibilização de 70 (setenta) vagas para adolescentes e jovens de 15 a

17 anos no Servico de Convivência e Fortalecimento de Vínculos: **FONTE DE RECURSOS:** 

Recursos Estaduais: R\$ 58.889,46 (cinquenta e oito mil, oitocentos e oitenta e nove reais e quarenta e seis centavos)

Recursos Federais: R\$ 36,000,00 (trinta e seis mil reais)

VALOR TOTAL: R\$ 94.889.46 (noventa e quatro mil, oitocentos e oitenta e nove reais e quarenta e seis centavos), em parcelas fixas, conforme Plano de Trabalho;

FUNDAMENTAÇÃO LEGAL: Lei Complementar nº 101, de 04 de maio de 2000, na Lei de Diretrizes Orcamentárias nº 7.119, de 15 de junho de 2022 e Lei Orcamentária Anual nº 7.268, de 20 de dezembro de 2022, na Lei nº 13.019, de 31 de julho de 2.014, no Decreto regulamentador nº 7.459 de 12 de janeiro de 2018, na Resolução nº 35 de 19/10/2022 do Conselho Municipal de Assistência Social e no processo administrativo nº 09/2023/SMAS.

Assis (SP), em 30 de janeiro de 2023.

**JOSÉ APARECIDO FERNANDES Prefeito Municipal** 

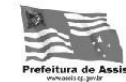

Av. Rui Barbosa, 926 PABX (18) 3302.3300 CEP 19814-000 - Centro - Assis - SP. www.assis.sp.gov.br - monitoramento@assis.sp.gov.br